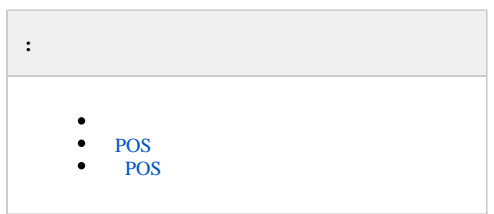

<span id="page-0-0"></span>*POS :* - *POS* 

## <span id="page-0-1"></span> **POS**

 **.** 

*POS* :

1. 2. 3. 4. 5.  $\overline{\phantom{a}}$ ,  $\overline{\phantom{a}}$  , POS-. , Web- *Intellect Web Report System*.

## <span id="page-0-2"></span> **POS**

*POS* :

1. 2.

3. ,